# **REQUEST FOR PROPOSAL (RFP) DOCUMENT FOR Recording, Storing and Live Viewing**

# **TENDER CONDITIONS FOR SUBMISSION OF TECHNICAL BID & PRICE BID**

# **National Institute of Technology -Manipur**

Imphal Manipur-795004

**No. NITM.1/(133-Estt)/VideoCon/2015- 9565 Date.18/02/2016**

# **TENDER NOTIFICATION**

NIT- Manipur Intents to procure Equipments as per the specification given below for the University . Hence invites techno commercial Proposal from reputed firms having expertise and experience in the relevant field.

The tender shall be a two bid system. The Financial bid shall be opened only for approved technical bids.

Further details can be obtained from web site – www.nitmanipur.ac.in or in person from the undersigned.

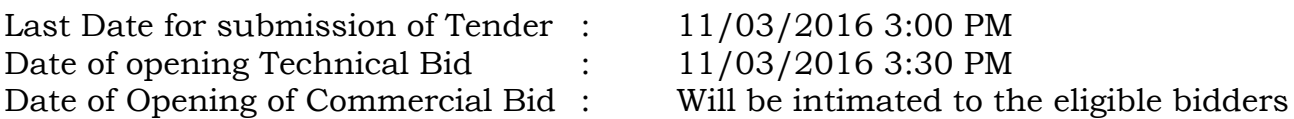

#### **Place of Opening the Tender**

Conference Hall, NIT Manipur, Langol Campus

 Sd/- Director, NIT Manipur

#### **1. SUBMISSION, RECEIPT, AND OPENING OF PROPOSALS**

The original Proposal (i.e. Technical Proposal and Financial Proposal) shall be prepared and submitted .

The bidder shall sign and submit the proposal .

The completed Technical and Financial Proposal must be submitted on or before the due date for bid submission specified in the

- **2. Bid Processing Fee:** Each bidder shall pay bid processing fee for Rs.5000.00
- **3. Earnest Money Deposit (EMD):** Each bidder shall pay EMD as the Earnest Money  $\omega$  1% of the quoting value in form of Demand Draft in favour of Director, NIT Manipur, payable at Imphal , Manipur.
- **4. Technical Bid format:** The bidder shall confirm that the product quoted by the bidder shall be in conformance with the conditions specified
	- **5.** Commercial Bid Format: Bidders shall quote all inclusive prices (i.e. price inclusive of taxes and all other expenses) for delivery and installation per item. Anexure-1

## **Technical Eligibility Criteria**

- 1. The Manufacturer / Bidder should not be associated or have been associated in the past, Directly or indirectly, with a firm or any of its affiliates which have been engaged by the purchaser to provide consulting services for the preparation of the design, specification, and other documents to be used for the procurement of the goods to be purchased under this invitation of tenders.
- 2. Manufacturer / Bidders shall not be under any declaration of ineligibility for corrupt and fraudulent practices issued by any state Government / GOI / Union tertiary. The Manufacturer/Bidder should not be a defaulter of any Financial institute or Bank and their asset should have never been put on auction for recovery of debts .
- 3. The Manufacturer / Bidder should be in the business in India for more than 4 years as on 31-12 2015. This should be supported by the certificate of registration issued under the companies act by a competent authority.
- 4. The Manufacturer / Bidder should have the turnover of 1.0 crore in any financial year for the last 3 years. This should be supported by audited balance sheet of the company and duly audited by the Chartered accountant or Turn Over Certificate from Chartered accountant.
- 5. The Manufacturer / Bidder should have executed / Implemented work order at any Govt. Institution/Central and State Universities /IIT/NIT/PSU/Research Organisation. It should be having at least two orders minimum of 25 lakhs or a single order of 50 Lakhs . The bidder

should furnish the information supported by Purchase order or Work done certificates from the concerned department.

- 6. The Manufacturer / Bidder should submit catalogue with complete technical details with Make and Model for technical evaluation purpose. Bids without Catalogue or with incomplete information will be rejected.
- 7. There should be no complaint against the Manufacturer/Bidder for poor performance of the equipment supplied.
- 8. The Manufacturer / Bidder should submit last year ITR.
- 9. The Manufacturer should have certification as per the International Standards.
- 10. The Bidder should have Authorization certificate from Manufacturer for this Tender with tender No. Mentioned in it for Software License, Visualizer and Interactive panel.
- 11. The Manufacturer / Bidder shall be ready for the demonstration of the product quoted on short notice as per the tendered specification.
- 12. The manufacturer / Bidder has to quote all the products as per the Tender.
- 13. University is the final authority to judge the tender called items and has every power - to accept or reject the same.
- 14. Technically qualified bidder should demonstrate the product functionality during the installation and training.

### **Annexure-2**

#### **SECTION II: PROFORMA FOR PERFORMANCE STATEMENT**

Tender No…………………….Date of Opening………............. Time………………hours

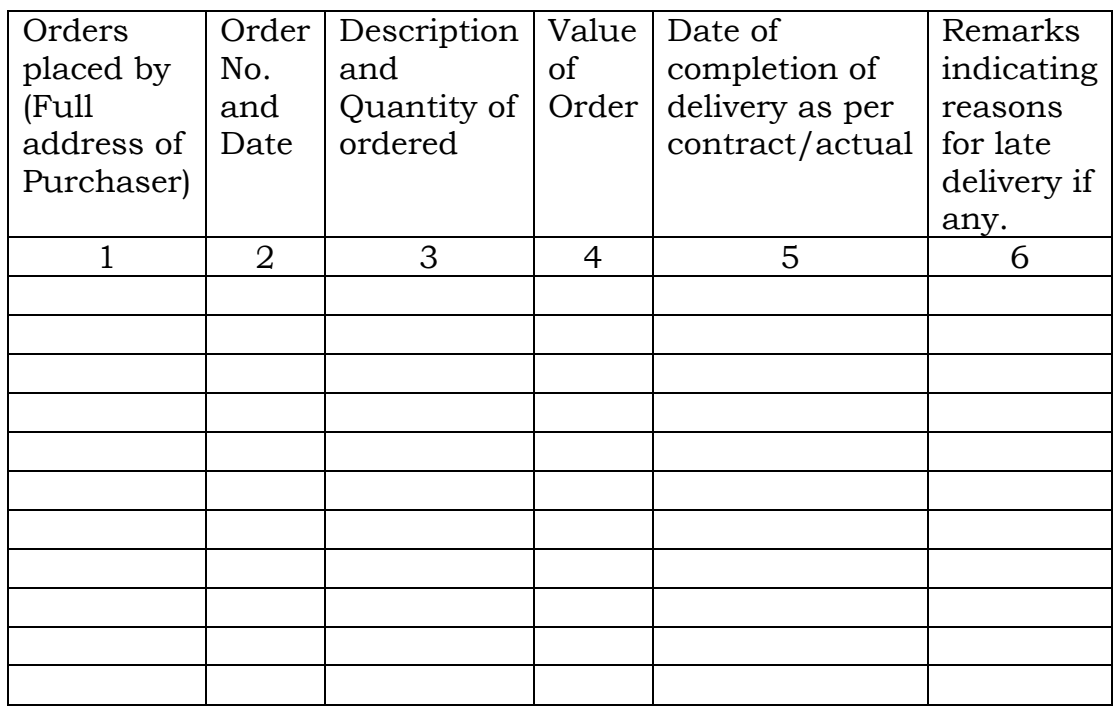

Name of the Firm: …………………………………………………………… Signature and Seal of the renderer: …………………………………………………

#### **Annexure 3**

#### **Format for uploading Turnover information**

Total turnover of the bidder during the preceding 3 years:

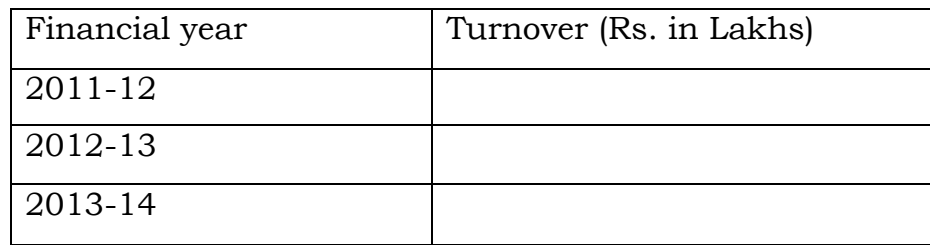

#### **Annexure-4**

The bidder should fill in the below format to be submitted in Technical Bid

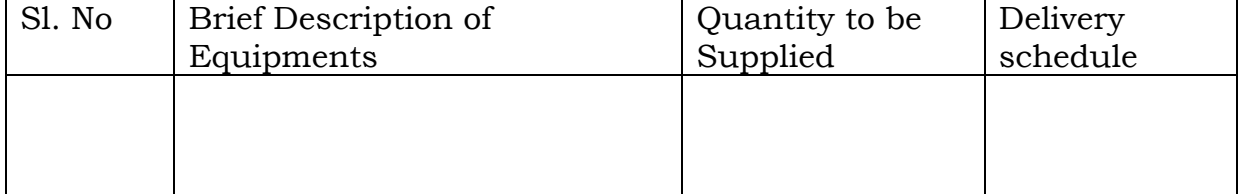

#### **Annexure-5**

#### **Evaluation of the Tenders**

- a) Central Agriculture shall first evaluate the technical bids. The commercial bids of only those bidders who qualified in the technical bids will be opened.
- b) Decision of the University in the evaluation of the Technical bids shall be final.

**Commercial bid evaluation:** The commercial quotes submitted by technically qualified bidders will be opened. Then Contract will be awarded to the successful Bidder whose Bid has been determined to be substantially responsive and has been determined as the Best Value Bid.

**Bid submission timelines:** The timelines for bid-submission and bid evaluation will be as it is given in the Tender Schedule published .

#### **University reserves the right to cancel the tender, without assigning any reasons.**

#### **Annexure-6**

#### **Terms & Conditions**

#### **PAYMENT SCHEDULE**

Payment : 90% will be released on delivery and 10% after submission of satisfactory certificates from the end user.

#### **DELIVERY SCHEDULE**:

The equipments have to be supplied within 12 to 16 weeks of receipt of the Purchase Order. In case of successful tenderer fails to complete the order in part or whole - till 7Days no penalty will be imposed . If the delay is more then 7 days , a penalty will be imposed  $(2\%)$ , on the cost of equipments.

#### **VALIDITY OF QUOTATION**:

The quotation should be valid for 12 months (365 days) after the date of the opening of the bids.

#### **GUARANTEE/ WARRANTY**

All the equipments should have an onsite warranty for one year. The warranty shall take effect from the date of successful completion of the work and handing over of the system to the user Dept. to its satisfaction**.** 

The maintenance services, including spares shall be free of cost during the warranty/ guarantee period.

#### *SPECIFICATION*

## **Detailed specifications of the Equipment Required**

### **Recording , Storing and Live Streaming**

It should consist of

01) Software Based Solution

05) Laptop/PC ( Will be Provided by the institute )

03) Server ( Will be Provided by the institute )

Brief description of the requirement ( Detailed required specification in the table below )

#### **(a) Recording**

(i) Web based solution which will provide Flexibility for the Teacher/Faculty of the institute

to

take /deliver lecture from any location.

( ii) Flexibility of recording offline and online from any where .This allows the faculty member to record the lecture from anywhere - in the campus, out side campus, from home, while travelling from anywhere.

( iii) Flexibility to record the lecture from just a Laptop only , tablet , even Smart phone ( Ios/Android)

( iv) Recorder can now be used through Hard Drives / Removable Disks which will allow easy to use of the solution on any device without downloading/installing on same at the laptop/PC. the lectures get recorded by default on the Hard Drive . Easy just Plug and Play .

( v ) Guest Teacher/Faculty can take or deliver Lecture from any location , and the same should be live webcast at the institute or can be viewed any where on any gadget.

(vi) It should have the options to record the lecture just by using a Laptop also and by using HD camera and high end audio as per the rrequirement.

#### **(b) Live Streaming**

(i) The Lecture can be viewed live by just logging-in from anywhere.

(ii) *Access control* enables user to choose who within and outside your institute/university can view the webcast.

(iii) *Live Q&A* enables webcast viewers to submit questions to the teacher during the live broadcast. through chat.

(iv) It should have *Multi-stream broadcast* enabling user to webcast multiple video streams in HD from a single PC. ( Like Multiple HD cameras , Audio , Computer Screen Contents , PPT etc.)

(v) It should have the flexibility to make the video public on *Facebook and Twitter support*  enabling user to share their broadcast to social networks.

(vi) *Adaptive streaming enables* the highest quality viewing experience based on each viewer's bandwidth.

(vii) Live streamed lecture would also be available as a recorded session for the viewers who were not able to attend the live session.

(viii) the facilitator would be able to know how many viewers are present in the session, providing attendance tracking.

#### **(c) Viewing**

(i) Single screen viewing with all the inputs/ sources used by the faculty appearing in one screen- *Multi-stream viewing* (*tabbed interface*) should enables end users to watch the presenter, multiple screen captures, and additional video inputs (Interactive Board , Interactive tablets, blackboards, Visualizers USB based , additional camcorder inputs) in a single user interface/ screen

- ( ii) It should be same both in Webcast (Live) and Recorded Lectures.
- (iii) It should be viewed in a Single Screen and the viewer should have the freedom to enlarge any of the screen size as per his choice used while recording the lecture ( camera 1,
- camera 2, PC/Laptop)

(iv) It should have the flexibility to be viewed on any gadget - PC/laptop/tablet/Smart Phones

- (v) There should be a section where the viewer has the facility to highlight any important reference point using bookmark which will help him to revise or to revisit.
- (vi) The viewer has the facility to type in the Notes, create a book mark and give commentswhile viewing the lectures for future reference also.
- (vii)Recorded lectures can be viewed/run without downloading any software on demand on any device ( PC/Laptop/Tablet/Smart phone )

(viii) Variable speed playback as per the requirement which should allow the user to adjust the speed of the playback recorded video as per requirement.

#### **(d) Editing**

(i) It should be *Browser-based editor and it should* enables video editing from anywhere and machine. It should also enables outsourced editing (which is unique).

(ii) It should have *Trim tool* allows user to cut segments from the start, end or middle of a video stream.

(iii)It should have *Remixing* allowing the user to combine multiple videos into a single video, and rerecord segments of videos.

*(iv) It should have Web page embedding* enables user to integrate live interactive web pages into a video.

(v)It should have *Non-destructive editing* allows edits to be made without losing the original recording.

(vi) It should have *Versioning* allowing user to separate a single video into individual segments. This can be used in situations where a eight hours of event sessions are recorded as a single video, and then separated out into eight individual sessions.

(vii) It should allow to insert videos while editing in the lecture .

#### **( e ) Search**

(i)Search - Not just by File name , it should have *Video search which should* allow viewers to find specific video segments based on slide text, notes, or video transcript within the library folder and video. The Video can be searched just by typing the Word , spoken in that Video or even if it was written in a text format in that Video. the Video file will be searched . If a Word Document , Excel Sheet , PDF , JPEG is used during the recording the lecture , the search should be able to find out the word from these documents too within the lecture making it easy to find out what is being looked for.

#### **( f ) Windows Recorder on USB Drives**

Without installing the software in the PC/Laptop it should be able to record the Lectures directly on the USB based hard disk.

# **The above items should be as per the specification give below**

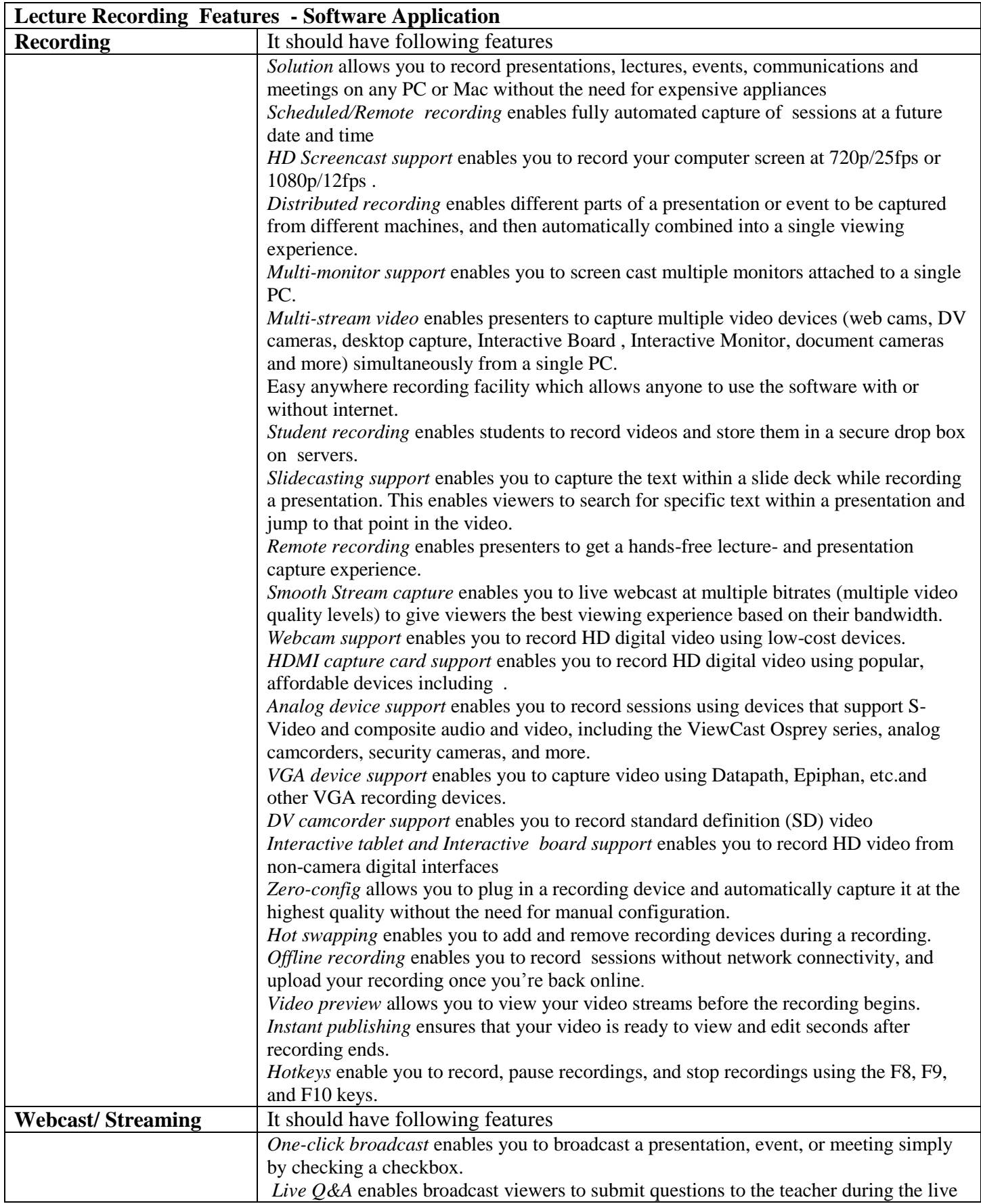

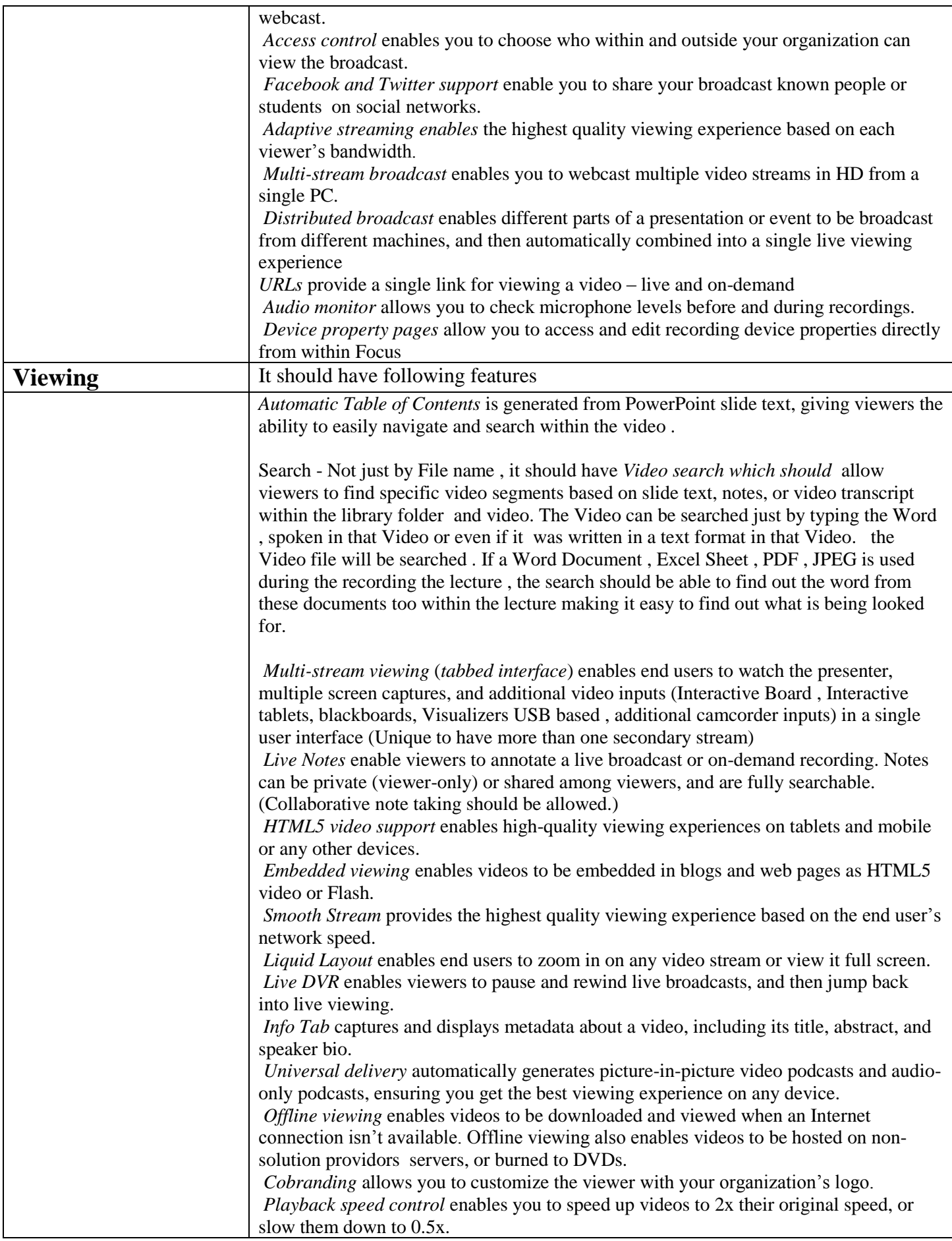

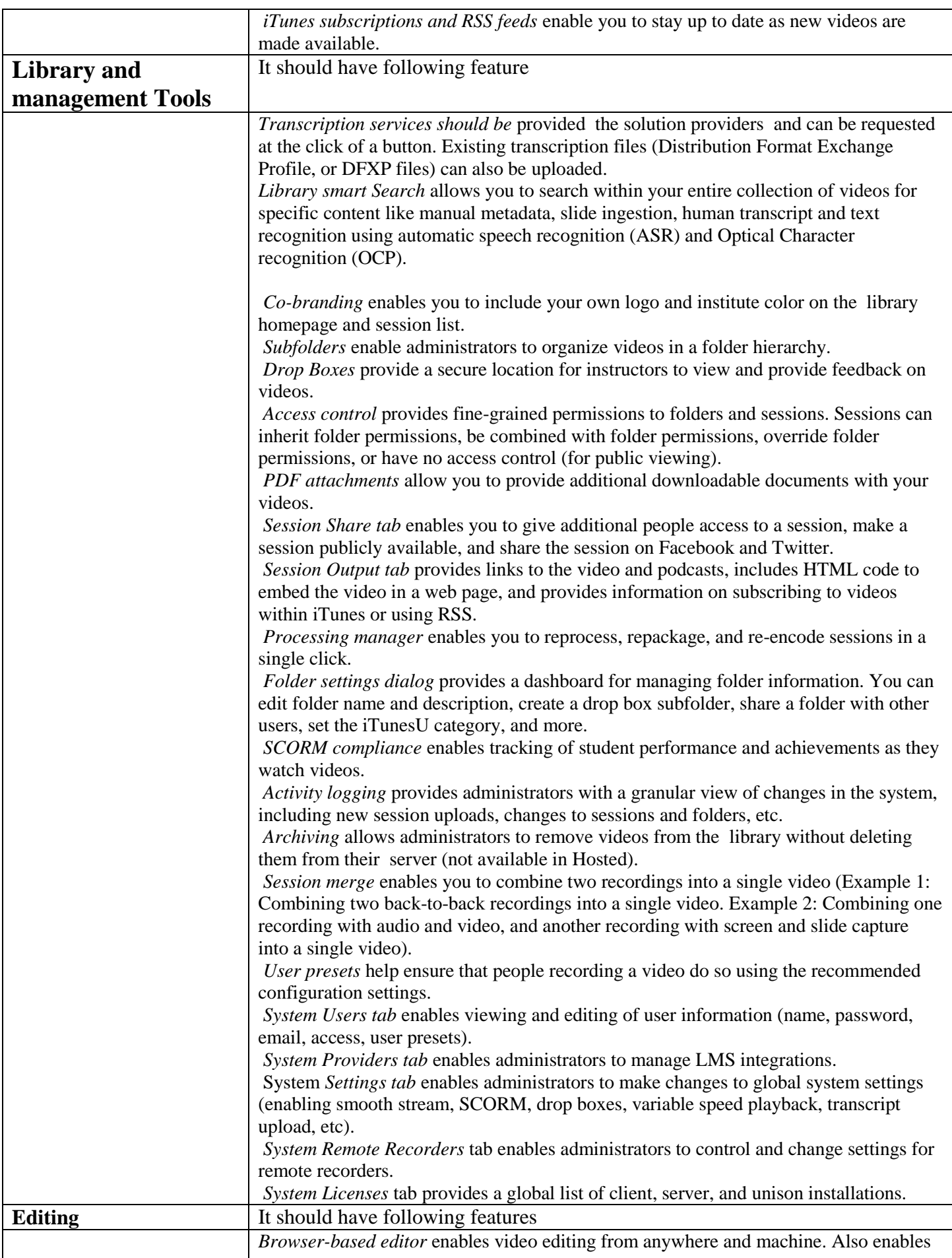

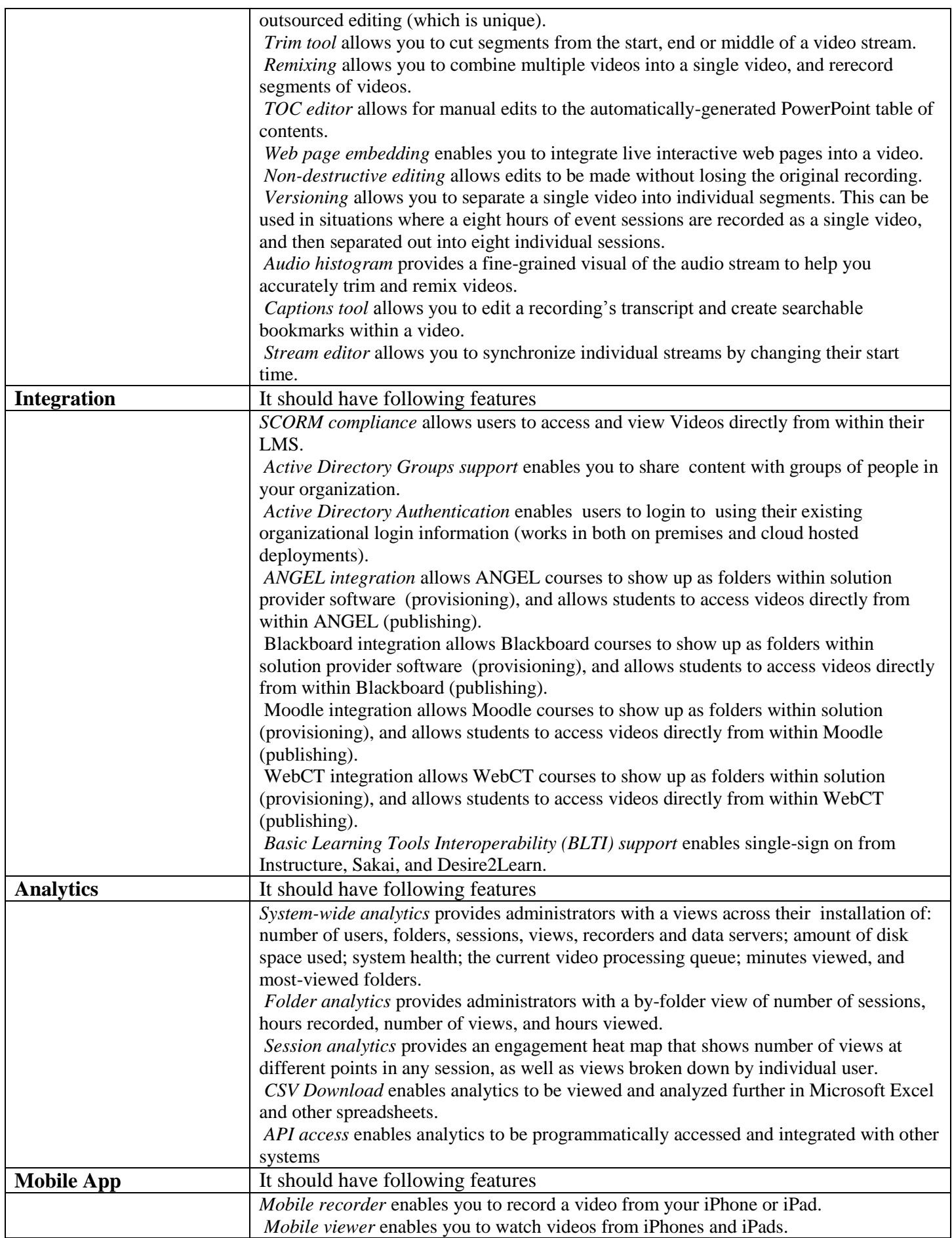

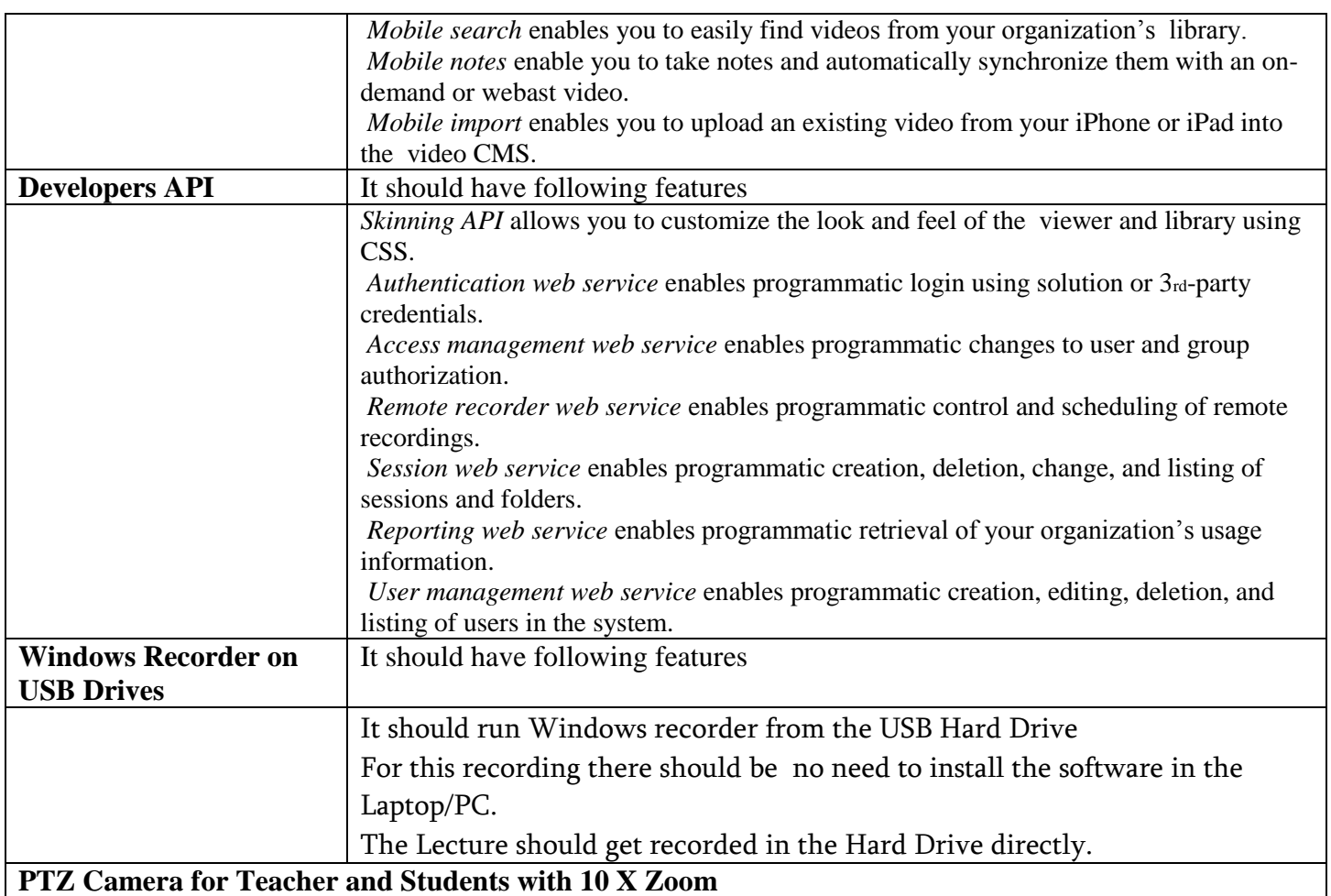

## **PC / Laptop Required to be provided by the Institute with Minimum Configuration**

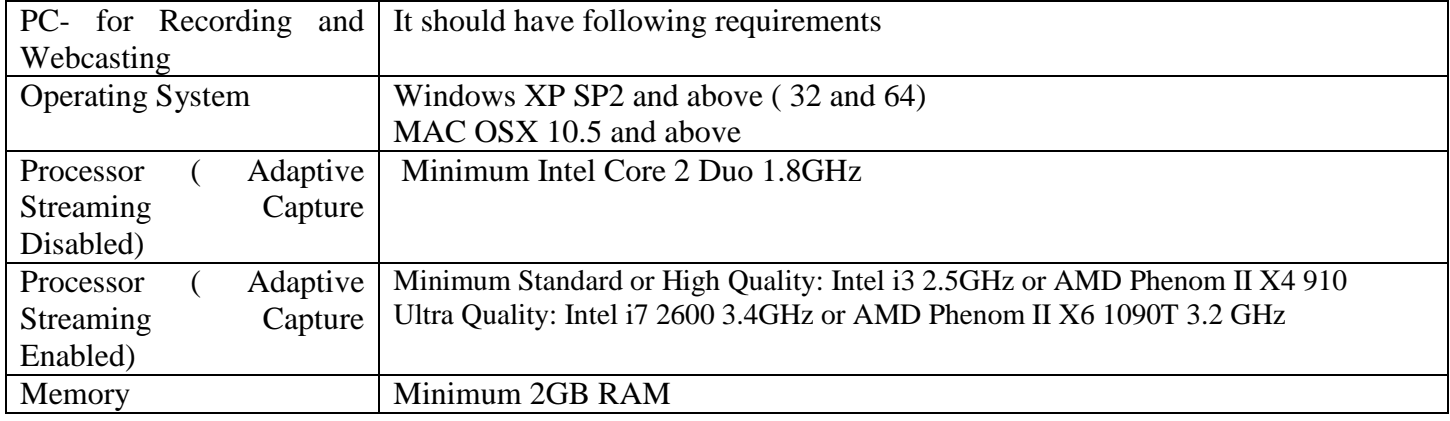

# **Server Required to be provided by the Institute with Minimum Configuration**

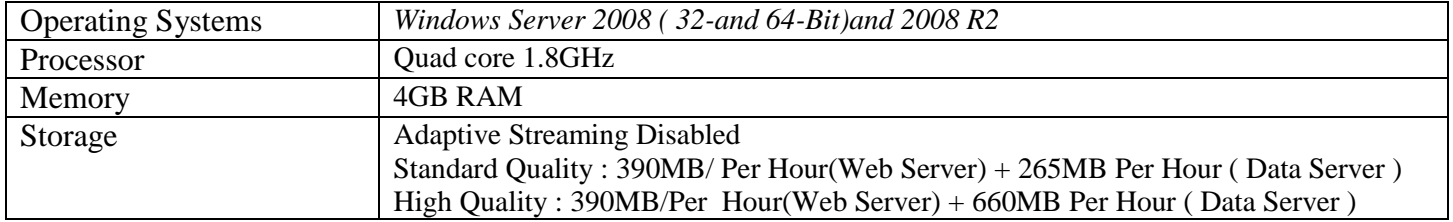

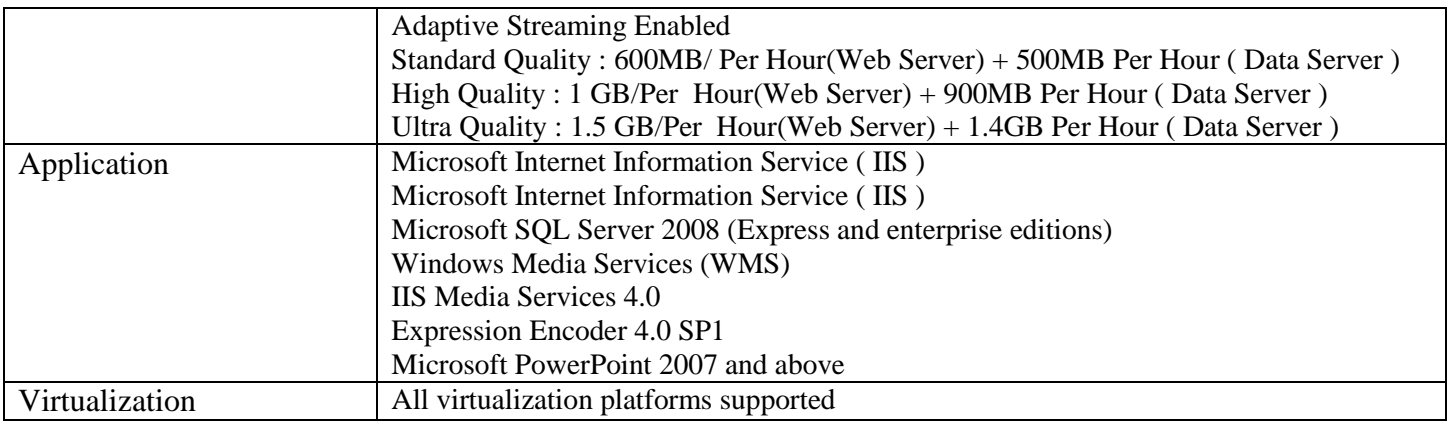

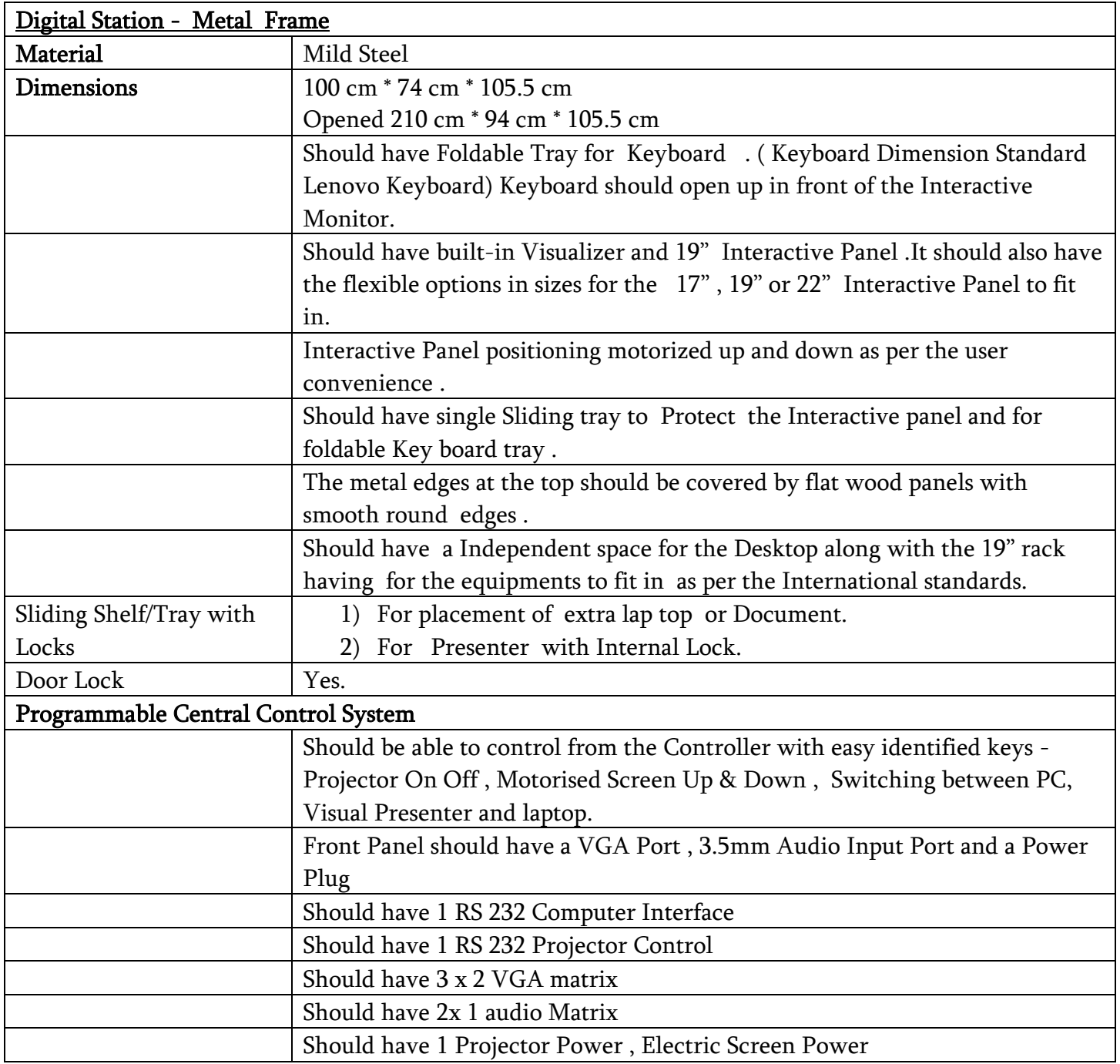

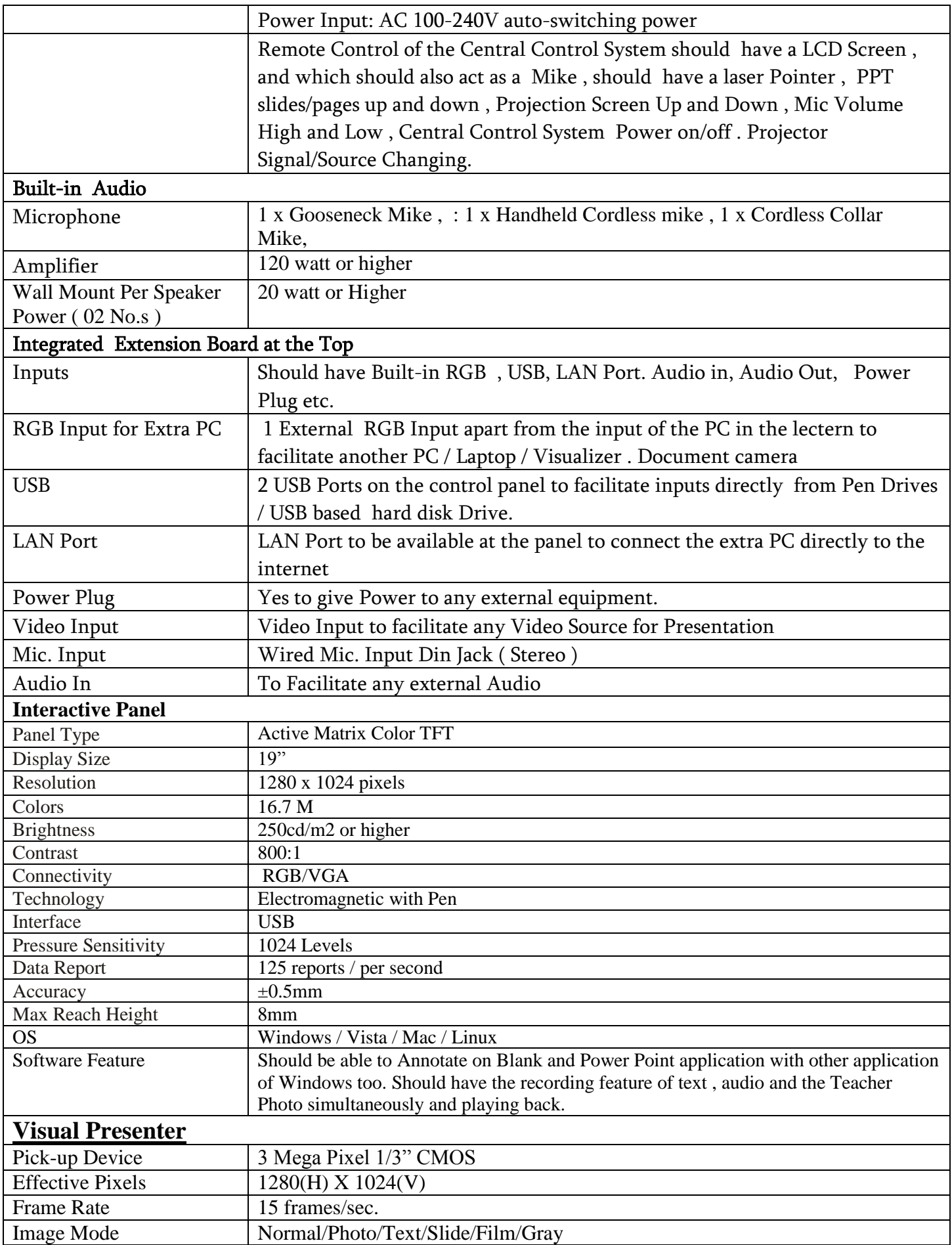

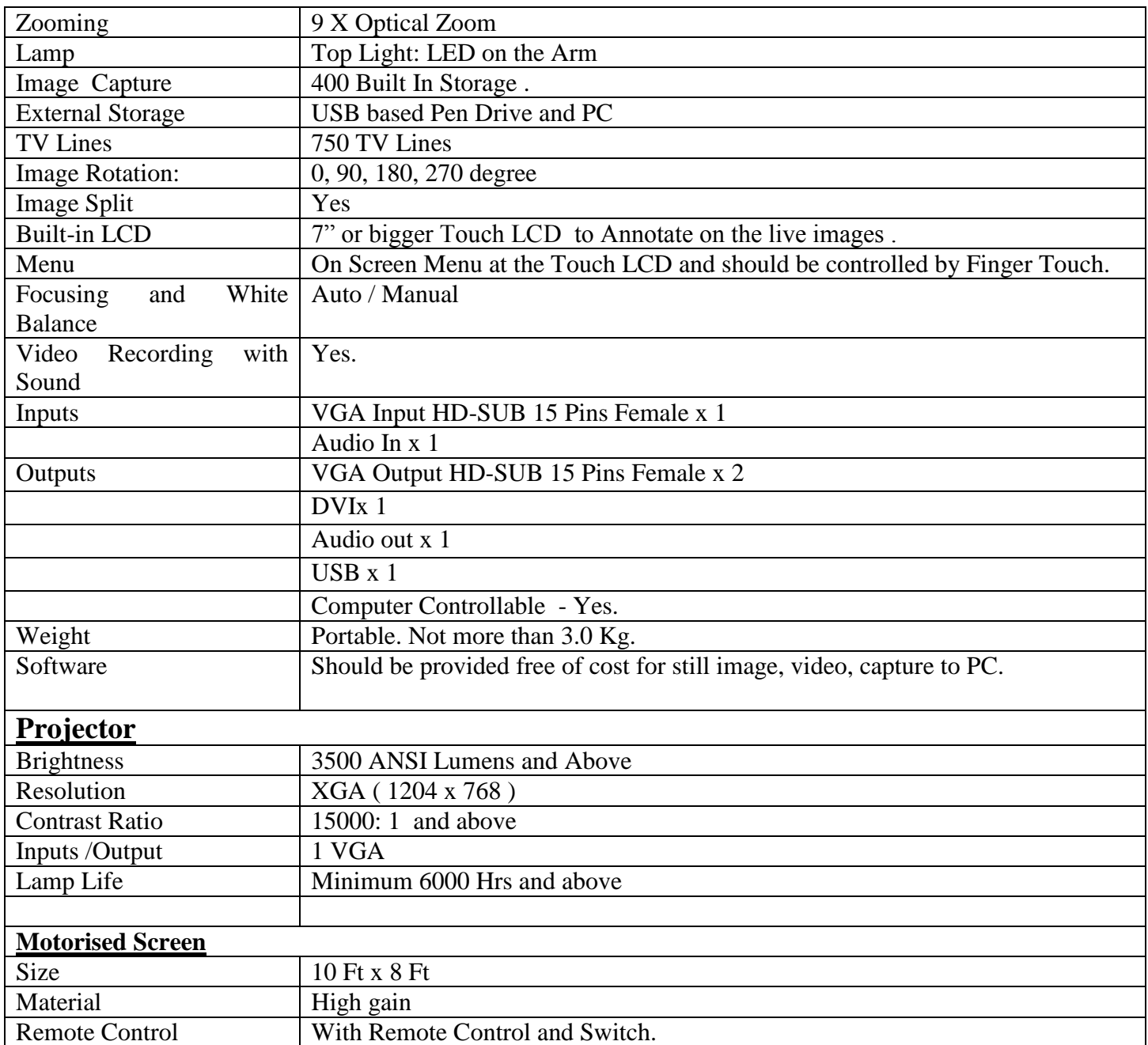

#### **Annexure 8:**

## **Financial Bid for Module-1 ( Whole Solution )**

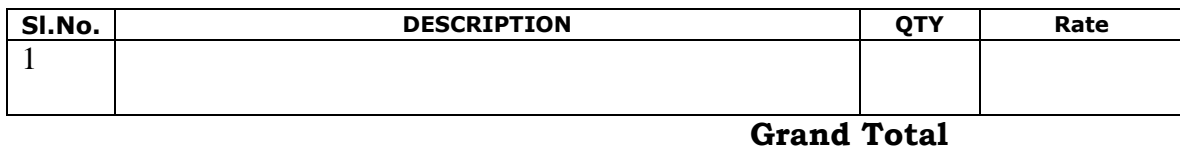

**Total in words:**

Terms and conditions if any:

Sd…................

#### **Financial Bid for Module-2 ( Only hardware to run the Solution )**

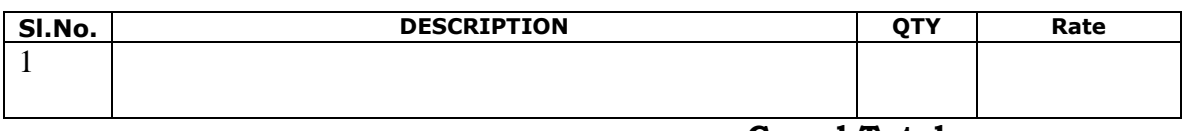

**Grand Total**

**Total in words:** Terms and condition

Sd…................